# MOBILITAT CHITCHAT

### Easy Rides Release 10 Available for Download

#### I**mportant features include:**

#### Emergency Procedures Button

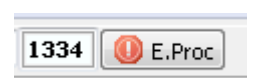

A good way to be prepared for an emergency is to create a checklist of everything that needs to be done if something goes wrong. Easy Rides now has a convenient button that can be configured to open an emergency procedures file.

#### Default Trip Times

You can now set the default time value for a trip ticket to something other than 2310.

#### Tablet Signatures

The Easy Rides driver interface now has an optional paid add-on that allows driver to

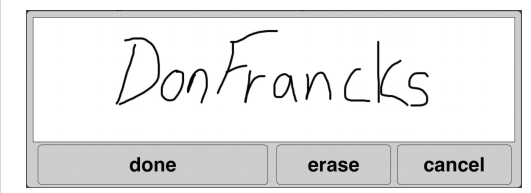

collect digital signatures from each client. Collected signatures can be displayed on the trip form in Easy Rides. Contact Mobilitat staff for a demonstration.

#### Other Important Features:

- Tablets now have an emergency button to alert dispatch of any issues.
- Improved route assignment error handling.
- Improved Trip Ticket Import handling.
- Trip Import now sets client defaults for new clients.
- Improved how Age Groups are handled in Trip Archive.
- Improved performance of Update Rerun Addresses action.

Read the full release notes here:<http://www.mobilitat.com/products/release-notes>

**Reminder:** Windows XP End of Life is April 8th. If you haven't already upgraded, talk to your IT provider about upgrading soon. If you have any questions, feel free to call Mobilitat Staff.

#### Upcoming Conferences

- May 8-9, URSTA, Bryce Canyon, UT
- May 19-22, CalACT, San Diego, CA
- May 28-30, OPTA, Columbus, OH
- CTAA June 9-13, Minneapolis, MN
- June 17-19, WYTRANS, Laramie, WY

#### Tips and Tricks:

Tearing off a day schedule: You can have multiple windows open in one copy of Easy Rides by 'tearing' a day schedule tab out. Click on the tab you want and drag to the left of right. The mouse will show a little

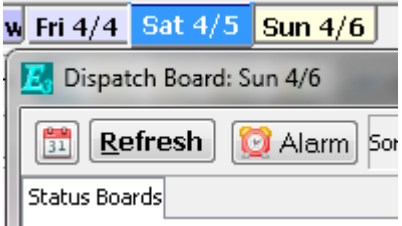

document icon under it. Let go of the mouse and a new window will appear with that day schedule. You can do this on both the dispatch and planner boards.

#### Upcoming Training:

- April 24th Validating Easy Rides trip data - Mileages
- May 22nd Cleaning up Addresses in Easy Rides
- June No training. Come and meet us at CTAA in Minnesota!

## System Spotlight: CAMPO

**by Paul Gardner** 

In February I travelled to Columbus, Indiana to transition CAMPO to "Live" with their Easy Rides software. When I arrived in the office on the first morning I was pleasantly surprised that they already had several Drivers on the road with tablets!

It's not always that we go "Live" with Easy Rides and the tablets at the same time but the crew was eager and excited about it so they jumped in with both feet and made it happen. Cindy Setzer and her staff were a joy to work with and kept an open mind during the implementation.

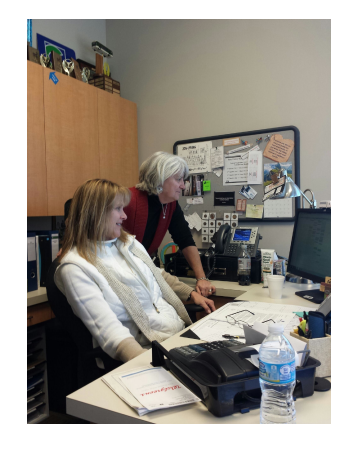

Cindy started out at CAMPO as a Driver years ago and has worked her way up to the Transportation Coordinator position. Like a lot of us in this business, Managers who have been Drivers or Dispatchers at some point have that experience of the operation from all sides which really helps relate to the passengers we serve and the other team members. I was particularly

impressed with the positive attitude of the every single person I worked with there and it speaks to the leadership of Cindy and her boss Laurence Brown.

Those of you who are in the central and eastern US have had a

rough winter this year but I was lucky

with my trip. I passed through a blizzard in Detroit and arrived to Indianapolis at 35 degrees for my drive to Columbus. The week warmed up nicely and on the way back to Indy I dodged severe thunderstorms and a tornado watch as the temperature worked back from 65 to 33 overnight.

Congratulations to the crew at ColumBus on a job well done and thanks for the laughs!

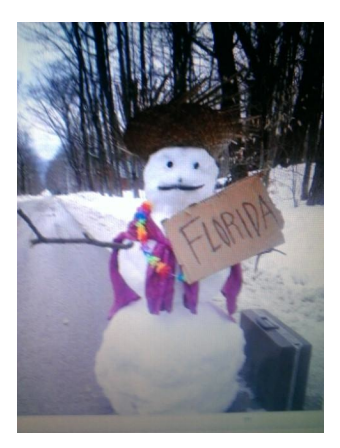